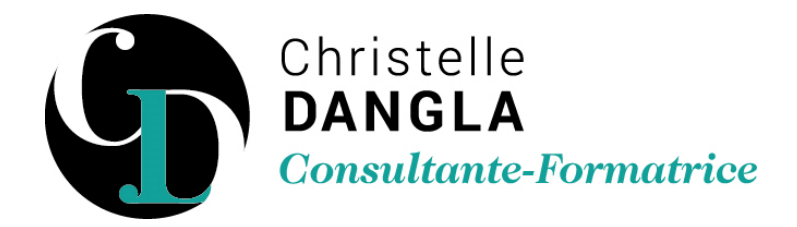

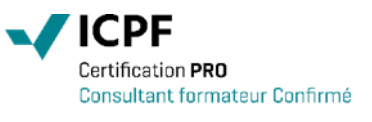

# Excel - Initiation

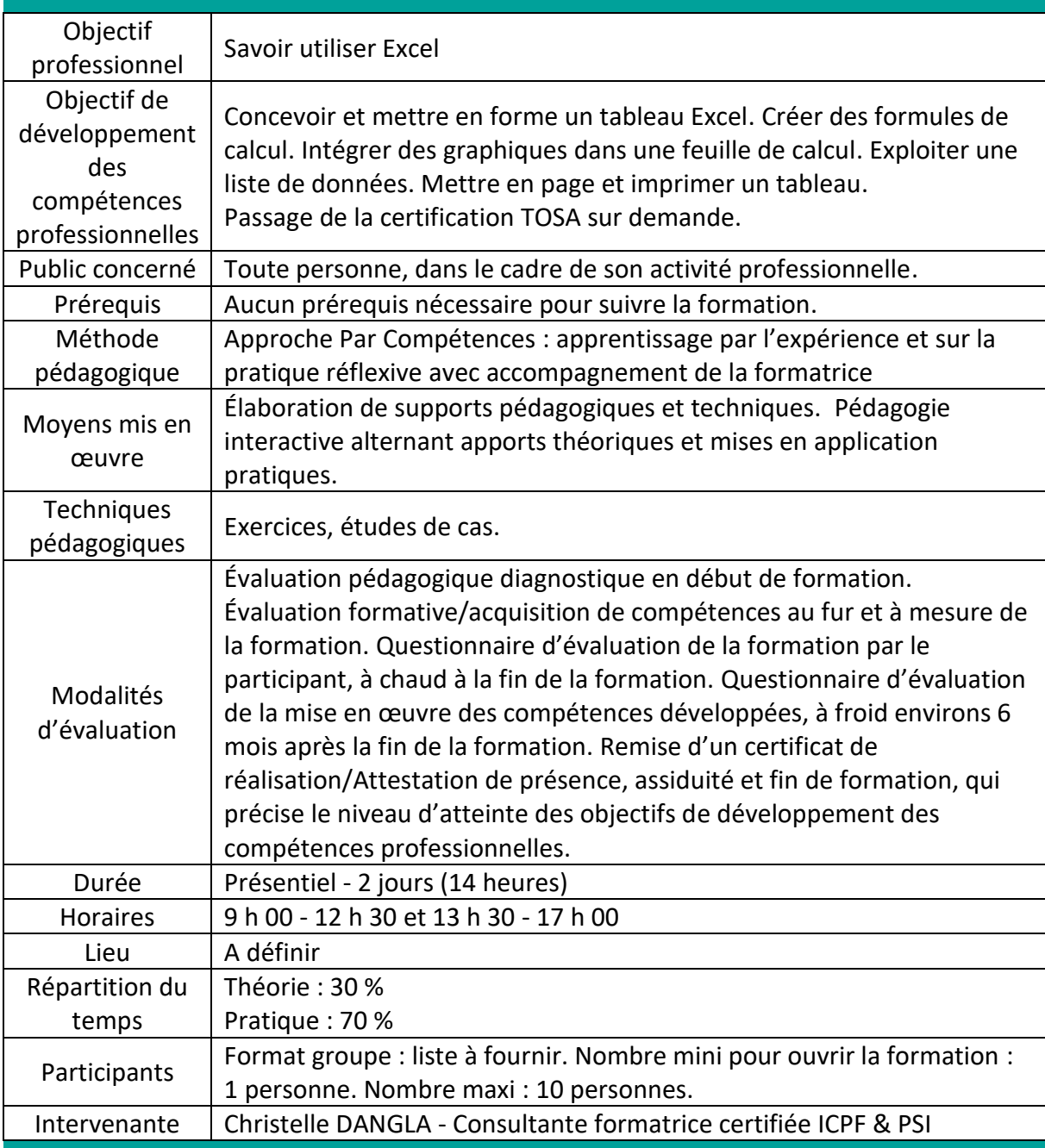

TFS LC - Christelle DANGLA

15 rue la ronde des charmes – 33460 MACAU – Mobile : 06.61.22.53.21 – www.christelledangla.fr – E.mail : christelle.dangla@orange.fr N° Siret : 510 936 065 00026 - Code APE : 8559A

Déclaration d'activité enregistrée sous le n°72 33 07699 33 auprès du Préfet de la région Nouvelle Aquitaine. Ce numéro d'enregistrement ne vaut pas agrément de l'Etat. Membre d'une association agréée par l'administration fiscale acceptant à ce titre le règlement des honoraires par carte bancaire ou par chèque libellé à TFS LC. Titulaire d'un contrat d'assurance Responsabilité Civile Professionnelle.

### Programme de formation et de développement des compétences professionnelles

### **Découvrir l'environnement d'Excel**

- Utiliser le bouton Office ou le menu Fichier
- Utiliser le ruban, les onglets, les groupes et les commandes
- Découvrir et personnaliser la barre d'outils Accès rapide

## **Gérer ses classeurs**

- Ouvrir, enregistrer un fichier Excel
- Utiliser les éléments du classeur (feuille, colonne, ligne, cellule)

## **Créer et mettre en forme des tableaux**

- Saisir, modifier, déplacer les données d'un tableau
- Insérer ou supprimer les colonnes et les lignes
- Modifier les caractères (taille, couleur…)
- Améliorer la présentation (bordures, trame…)
- Modifier le format des nombres
- Utiliser des styles pour la mise en forme des cellules
- Définir une mise en forme conditionnelle

# **Automatiser les calculs**

- Construire une formule de calcul  $(+, -, /, *)$
- Calculer des pourcentages
- Recopier une formule de calcul
- Utiliser des références relatives (A1) et absolues (\$A\$1)
- Utiliser des fonctions de base (Somme, Moyenne…)
- Créer une formule conditionnelle simple : SI

#### **Générer des graphiques dans Excel**

- Connaître et utiliser les différents types de graphique (secteurs, courbes, histogrammes)
- Ajouter et personnaliser un graphique
- Faites ressortir vos tendances : les Graphiques SparkLine

#### **Exploiter une liste de données**

- Figer les titres d'un tableau
- Trier une liste de données
- Filtrer une liste de données

TFS LC - Christelle DANGLA

15 rue la ronde des charmes – 33460 MACAU – Mobile : 06.61.22.53.21 – www.christelledangla.fr – E.mail : christelle.dangla@orange.fr N° Siret : 510 936 065 00026 - Code APE : 8559A

Déclaration d'activité enregistrée sous le n°72 33 07699 33 auprès du Préfet de la région Nouvelle Aquitaine. Ce numéro d'enregistrement ne vaut pas agrément de l'Etat. Membre d'une association agréée par l'administration fiscale acceptant à ce titre le règlement des honoraires par carte bancaire ou par chèque libellé à TFS LC. Titulaire d'un contrat d'assurance Responsabilité Civile Professionnelle.

# **Mettre en page et imprimer des tableaux**

- Utiliser le mode d'affichage mettre en page
- Insérer un en tête et pied de page
- Modifier l'orientation d'un document
- Définir une zone d'impression
- Imprimer vos documents

**Christelle DANGLA - Consultante-Formatrice certifiée ICPF & PSI**

Mise à jour le 02/01/2024

TFS LC - Christelle DANGLA

15 rue la ronde des charmes – 33460 MACAU – Mobile : 06.61.22.53.21 – www.christelledangla.fr – E.mail : christelle.dangla@orange.fr N° Siret : 510 936 065 00026 - Code APE : 8559A

Déclaration d'activité enregistrée sous le n°72 33 07699 33 auprès du Préfet de la région Nouvelle Aquitaine. Ce numéro d'enregistrement ne vaut pas agrément de l'Etat. Membre d'une association agréée par l'administration fiscale acceptant à ce titre le règlement des honoraires par carte bancaire ou par chèque libellé à TFS LC. Titulaire d'un contrat d'assurance Responsabilité Civile Professionnelle.